### **Multi-Client Development with JSF and ADF Faces**

Jonas Jacobi Oracle JDeveloper - JSF & ADF Faces

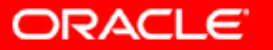

### **Agenda**

- **JSF Introduction** 
	- –Why JSF
	- Architecture
	- JSF Technology
- JSF and Oracle
	- –– JDeveloper
	- ADF Faces
	- Future

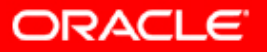

### **What is JavaServer Faces?**

- Standard J2EE Web UI framework
- **Developed through Java Community Process** (JCP) as JSR-127, JSR-252
- Nickname: Faces
- Started: May 2001
- First release: March 2004
- Oracle is a primary contributor

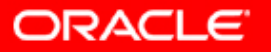

### **Role of Faces**

- $\mathbb{R}^2$ Focus on components, not markup
- Automatic event and state handling
- $\mathbb{C}$ Designed to be leveraged by tools

# Goal is to simplify J2EE web application development

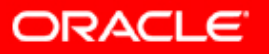

### **Evolution of J2EE web tier**

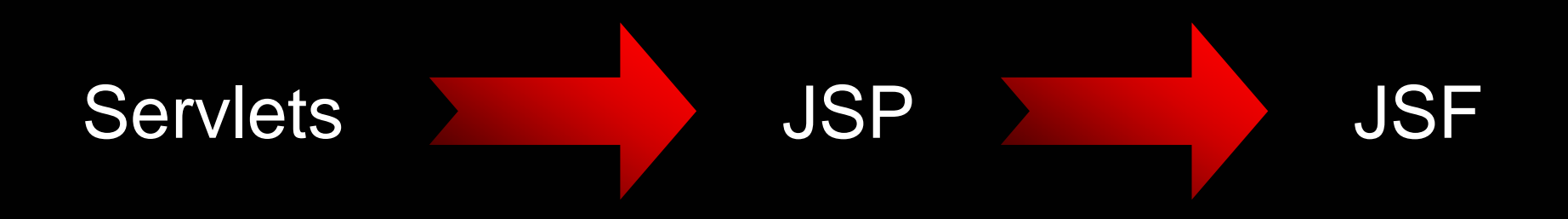

- Each is built on the previous layer
- Progressive levels of abstraction
- Higher level programming

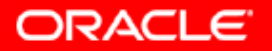

### **JSF Architecture**

- Abstracts away from HTTP
	- – Developers don't need to understand requestresponse cycle
- Abstracts away from HTML
	- –Developers work with components, not markup
	- –Developers don't need to decode requests

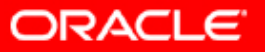

### **JSF Architecture**

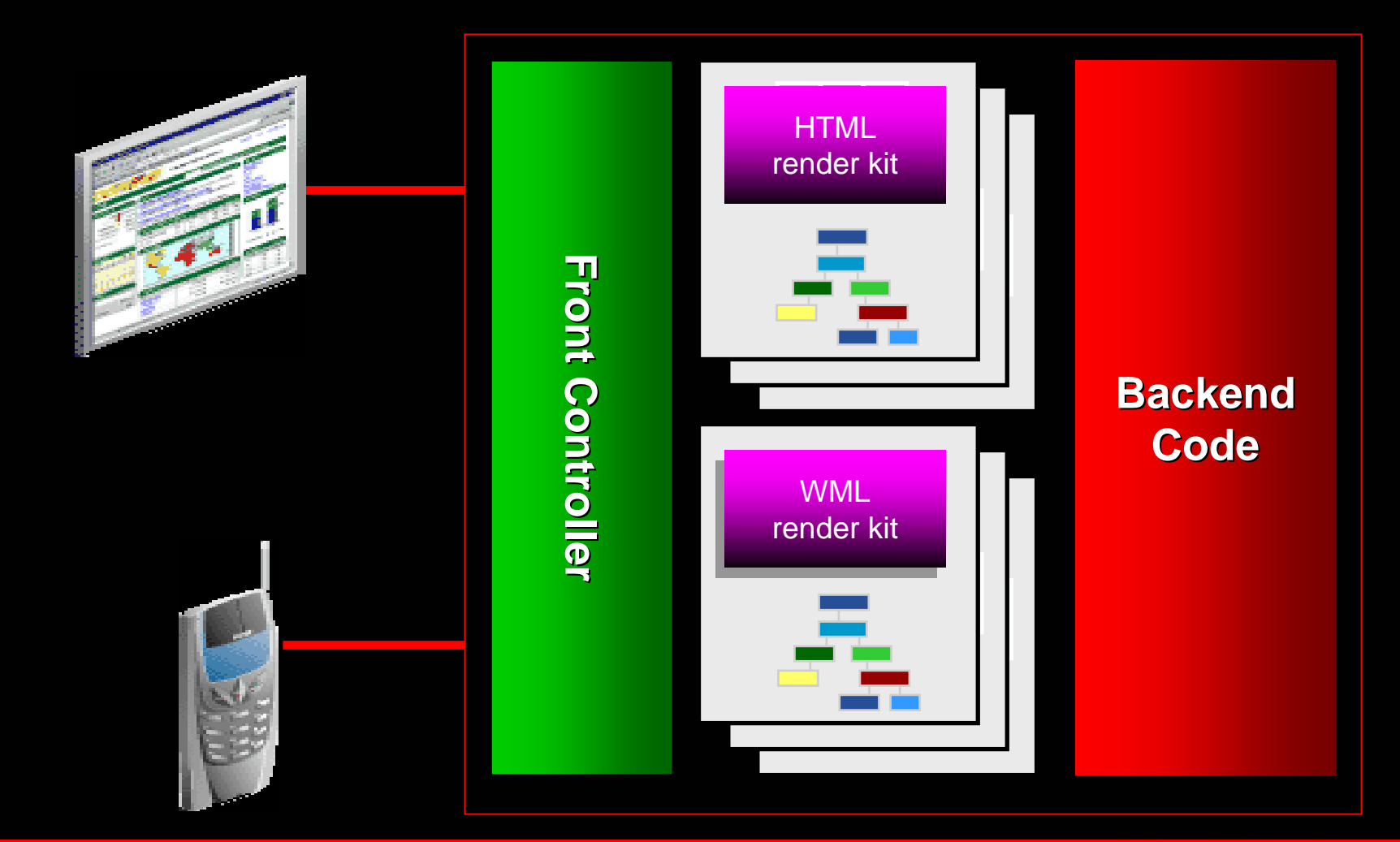

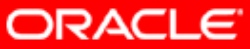

### **Formal Phases – Initial Request**

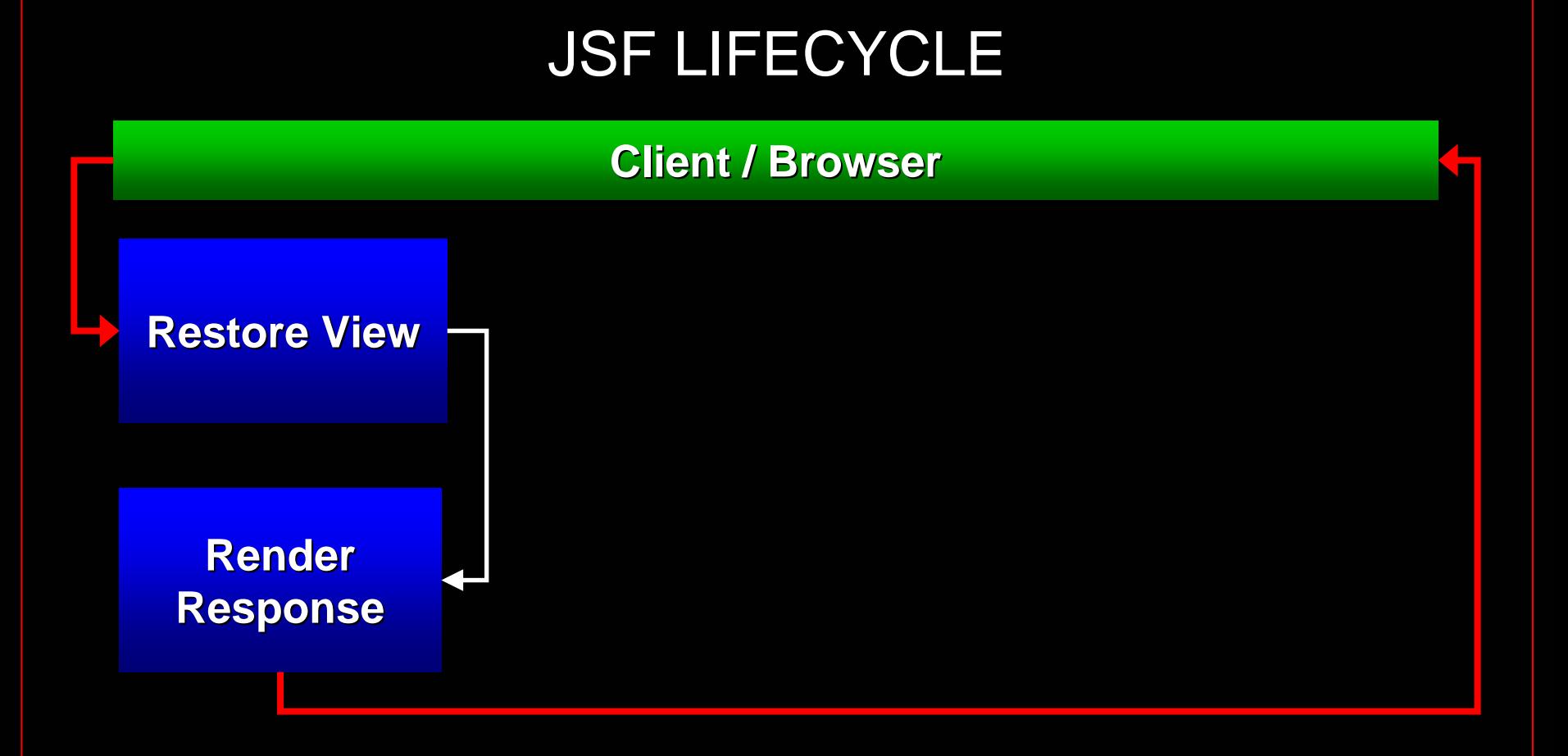

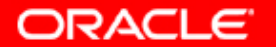

### **Formal Phases - Postback**

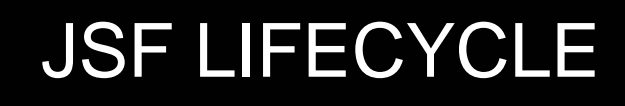

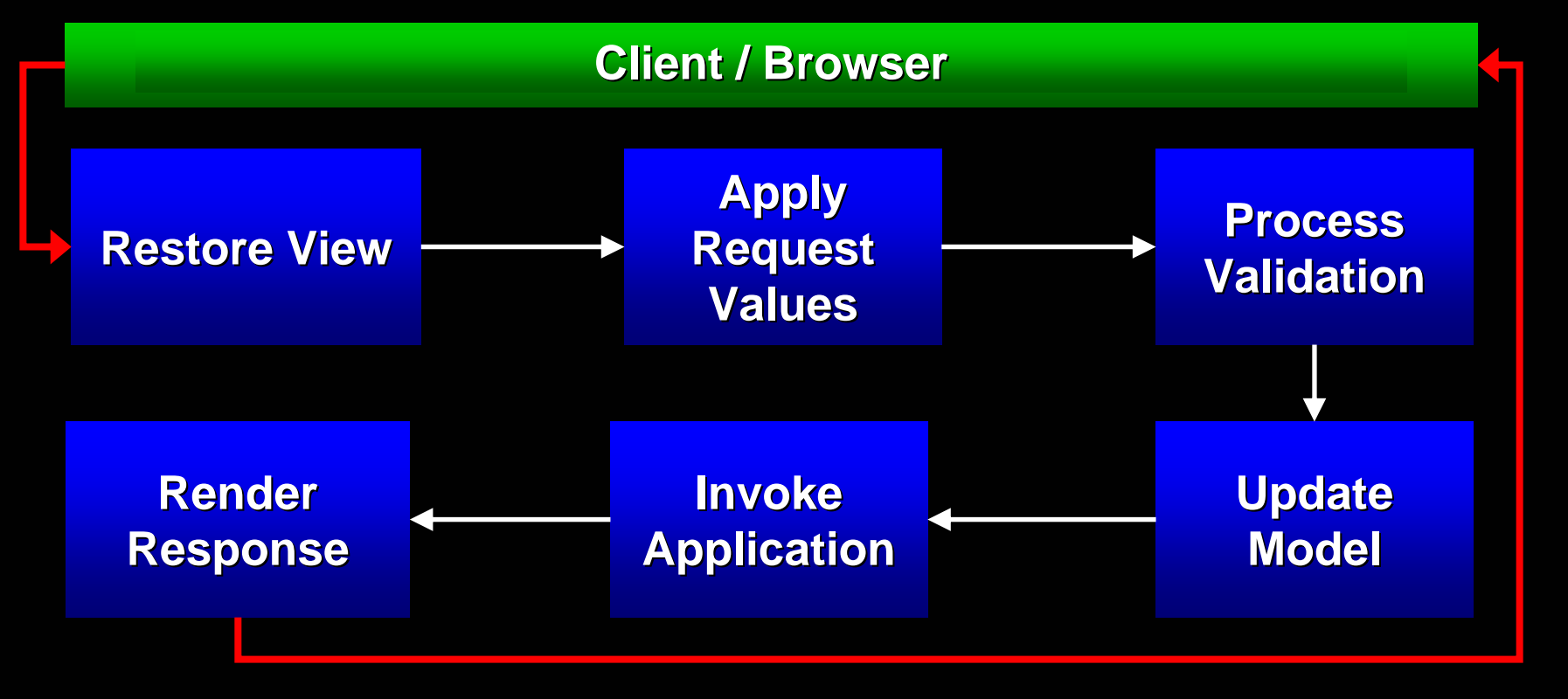

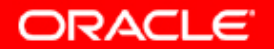

### **Formal Phases (cont.) - JSP**

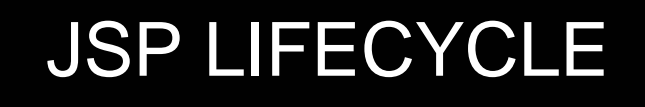

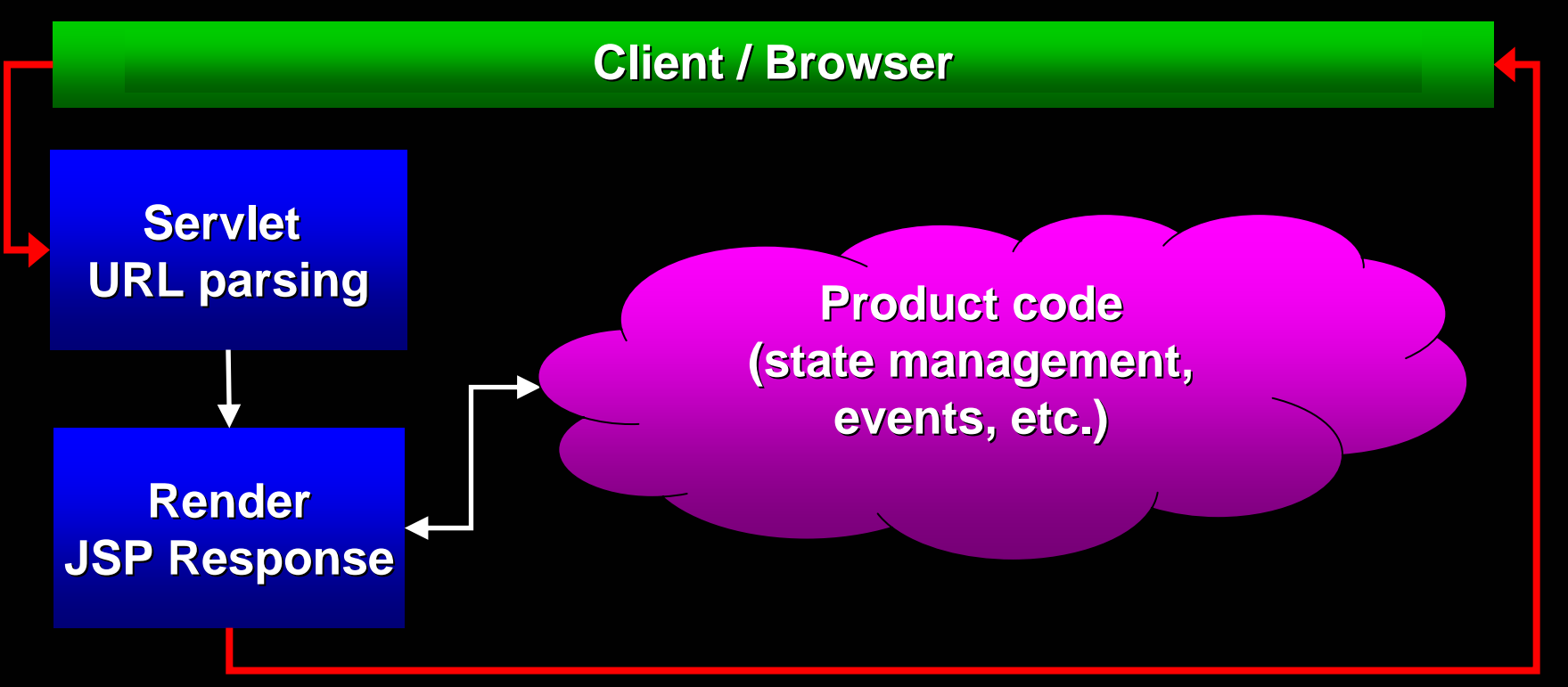

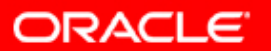

### **JavaServer Faces and JSP**

- JSF is specified to support JSP
	- yBut need not always utilize it
	- Can build your own ViewHandler
- JSF JSP support comes with a set of Base UI Component libraries
	- Core For application tasks
		- Validation, Datatype conversion
	- HTML For rendering basic HTML
		- Input fields, menus, tables button

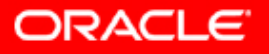

### **JSF vs. Traditional JSP**

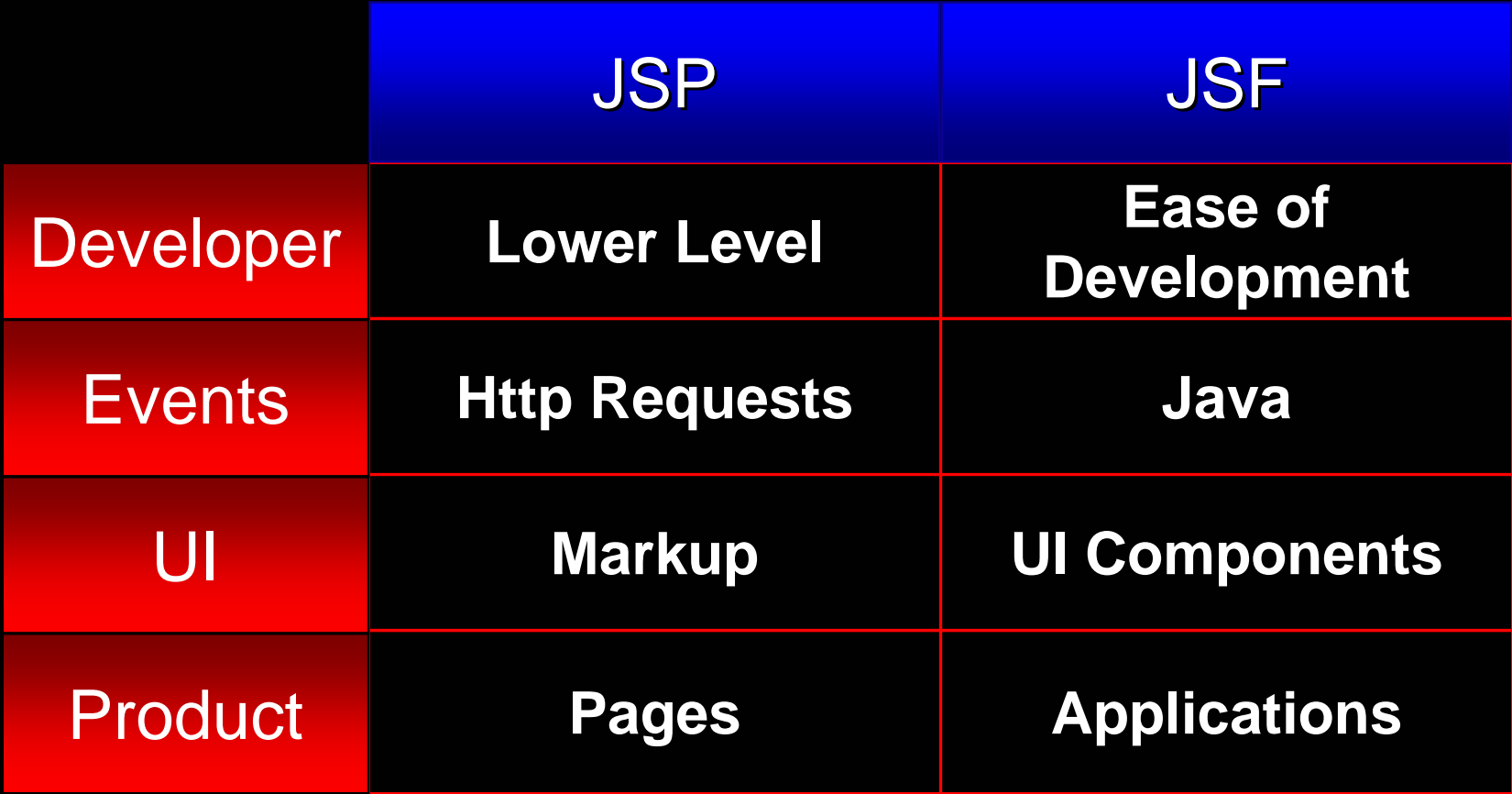

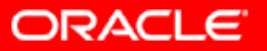

## **JSF Components**

- **Basic building blocks of a JSF application**
- Simple to complex UI components from a button to a complete page
- **Uses Value Binding to associate Model objects**
- Fully Extendable
- $\overline{\mathbb{R}}$  Components include "Helper objects"
	- Validators, Converters, PhaseListeners…

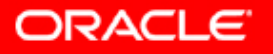

# **JSF Components**

The term "JSF Component" generally consists of:

- **UIComponent** 
	- –- Functionality, definition, or behavior
- Renderer
	- –– Handle client side markup
	- Bundled in RenderKit
- UI Component Tag Handler (for JSP)
	- –Allows usage of JSF component in JSP
	- –Associates Renderer with UI Component

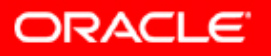

### **JSF Application**

A typical JSF application consists of:

- **JSP pages** 
	- –With JSF components wrapped as JSP tags
- Navigation Model
	- –- Defined in the Faces configuration file
- **Managed Beans** 
	- –– Application logic
- **Faces configuration faces-config.xml**

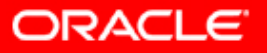

### **JavaServer Faces - Key Points**

- **Framework for both Corporate Developers and** Component Developers
	- –- Simple yet fully extendable
- **Fundamental unit is the Component**
- **Built in event and state management**
- Component sets can be provided by any vendor
- **Closer to Swing or ASP.Net development**
- $\mathbb{R}^2$  Choice of UI technology
	- –- Scale up (rich clients)
	- –- Scale down (mobile devices)

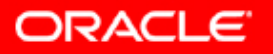

### **The Top Three**

- Component Based model
	- Markup vs. Components
- **Consistent Programming Model** 
	- JSP & Java
- Clear separation of Presentation and Behavior on components

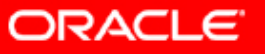

# **Consistent Programming Model**

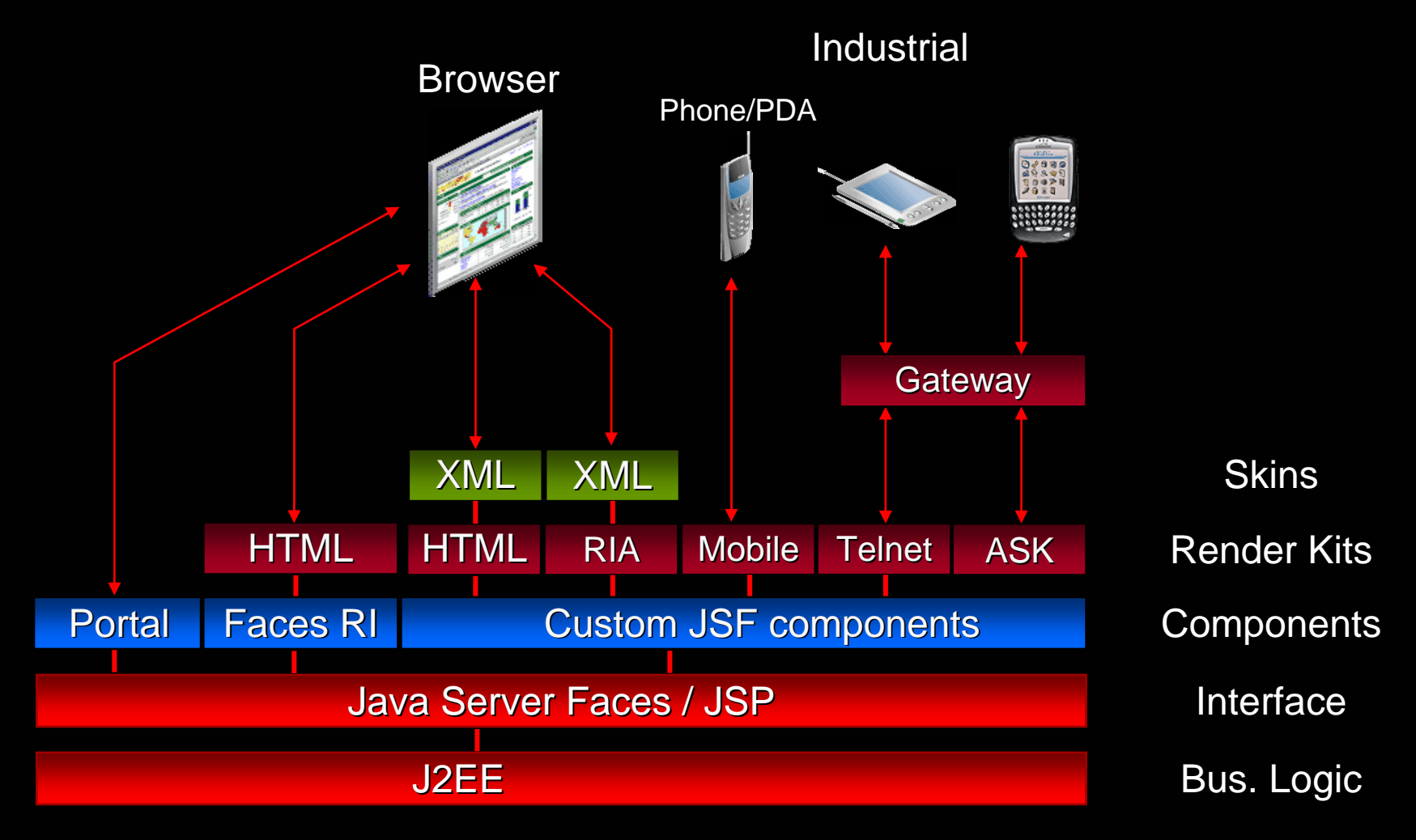

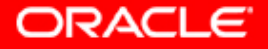

# **Demo: JSF potential**

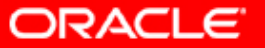

### **Agenda**

- **JSF Introduction** 
	- –Why JSF
	- Architecture
	- JSF Technology
- JSF and Oracle
	- –– JDeveloper
	- ADF Faces
	- Rich Web Clients

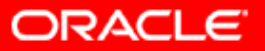

### **Oracle and JSF**

- **JSF Development in JDeveloper 10.1.3** 
	- –- Complete visual development environment for JSF
- Oracle ADF Faces
	- –- Oracle's complementary library of JSF **Components**

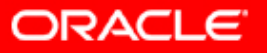

- $\overline{\mathcal{L}}$  JSF Visual Editing
	- JSF UI Component visual editing
	- – Provides backend code generation
		- (double-click)
	- –Mobile WYSIWYG

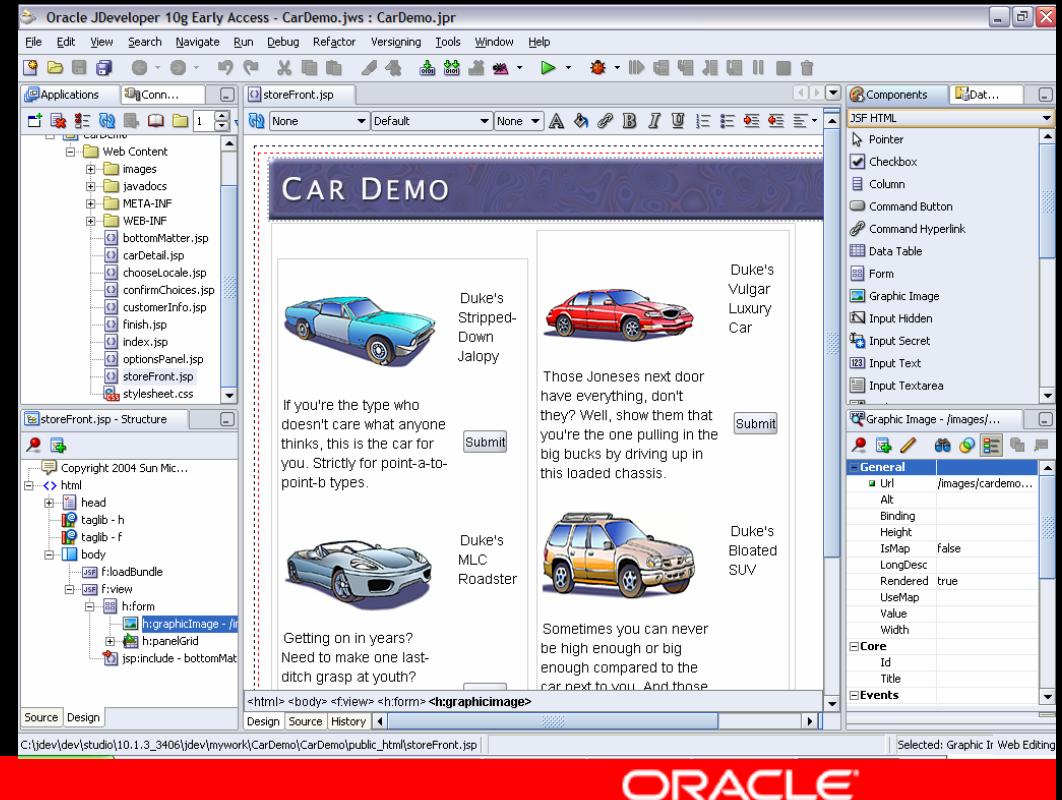

- $\overline{\phantom{a}}$  Faces Config Editing Console
	- Console for productive editing of faces-config.xml

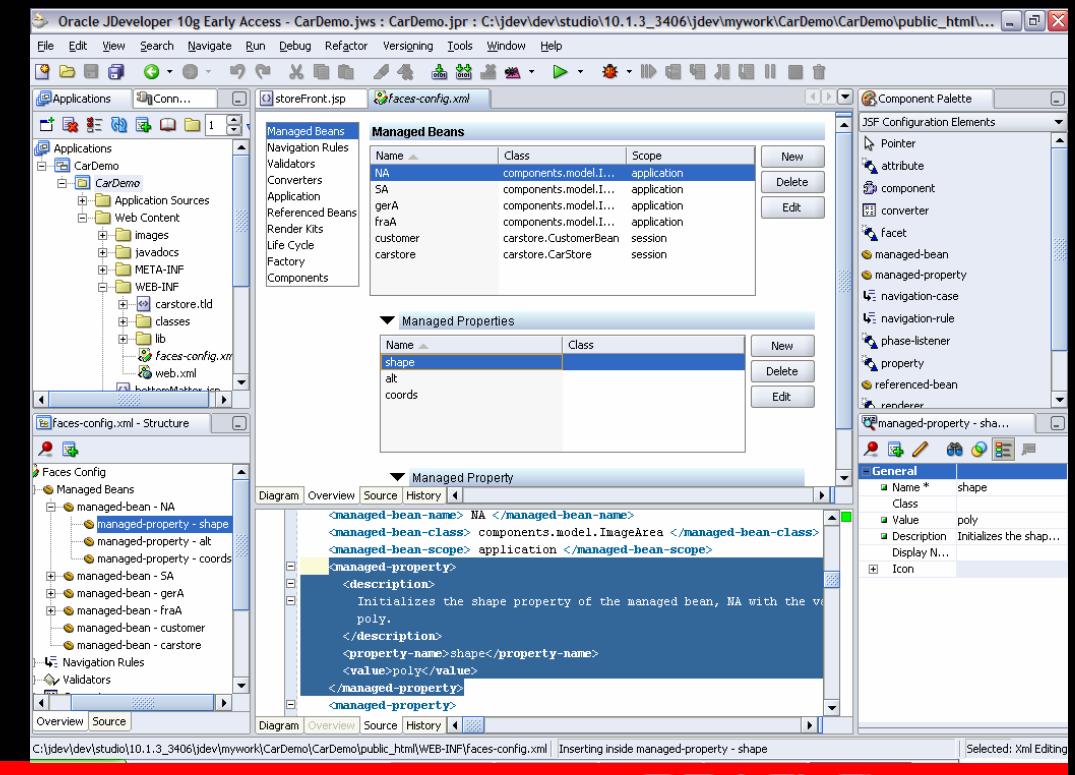

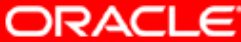

#### $\overline{\mathcal{L}}$ **JSF Page Flow**

Visually design Fac es navigation model

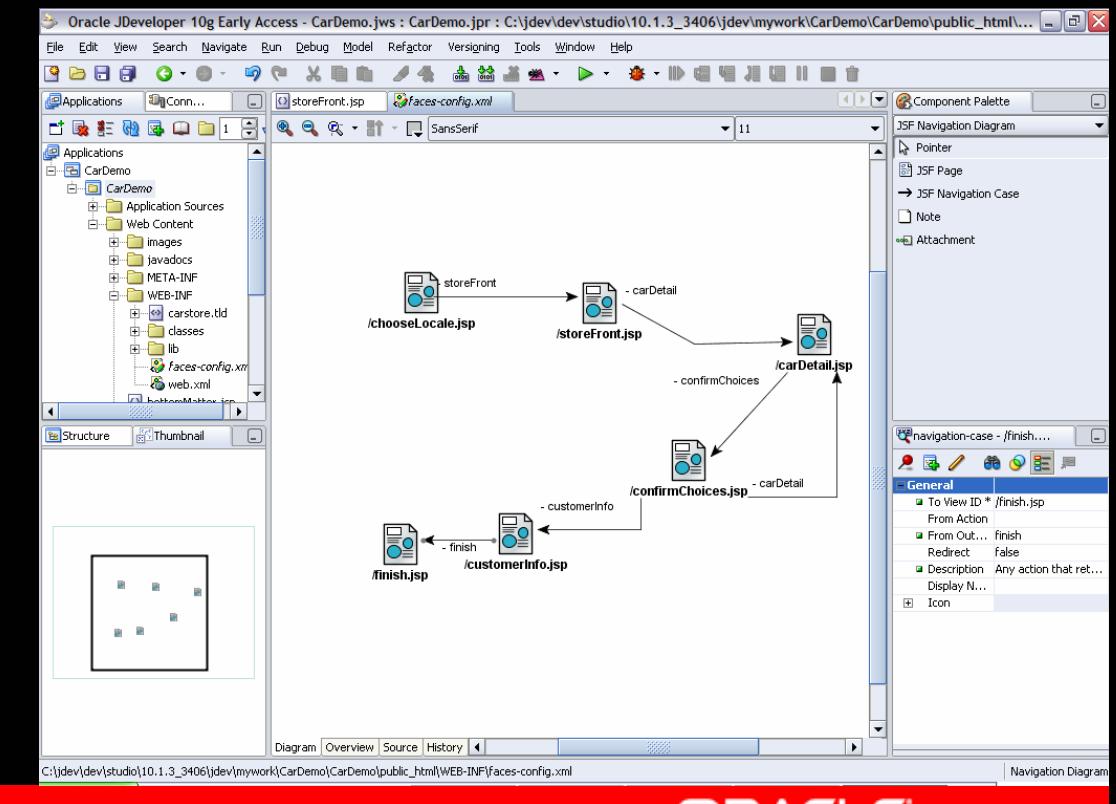

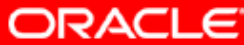

- $\mathbb{R}^2$  Declarative data binding – JSR 227
	- –Drag and drop data binding support

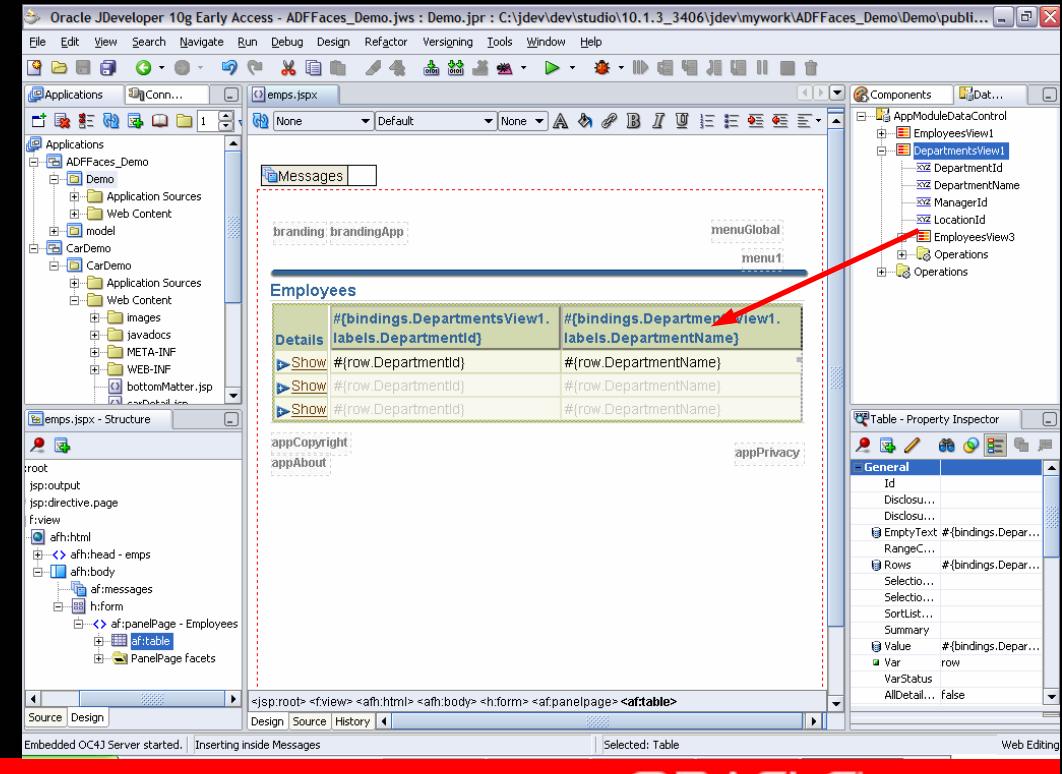

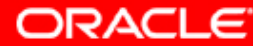

### **ADF Faces - Consistent Programming Model**

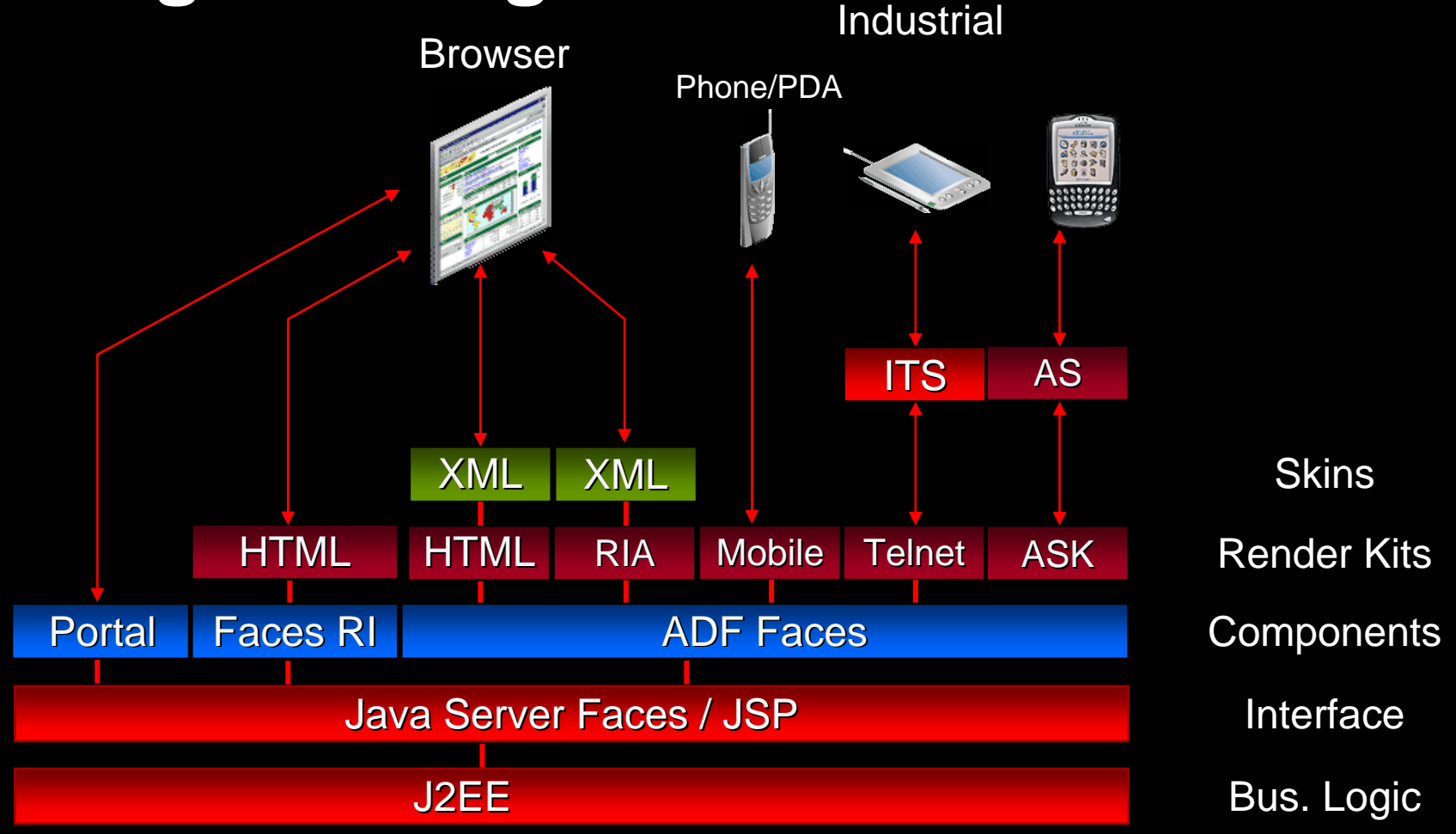

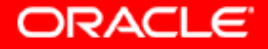

### **Oracle ADF Faces**

- y A set of standard JSF 1.1 components
- **Runs on any compliant implementation of JSF**
- Over 100 types of components
- PPR, scrollable and sortable table etc...
- **Rich feature set for customizing applications**
- ADF model support out-of-the-box
- Look and Feel Customization

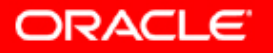

### **ADF Faces Components**

- Accessibility and internationalization support across the board
- **Framework features e.g. Dialog framework** and support for processes

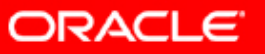

### **Client-side validation**

- A major missing feature of JSF
- ADF Faces supports
	- Server- and client-side validation/conversion from the same code
	- Use standard JSF converters and validators
	- (But you have to use our input components)

### **ADF Faces RIA**

- RIA Rich Internet Application
- **A Rich Client combining:** 
	- Deployment benefits of a Thin Client application
	- Rich interaction of a desktop application

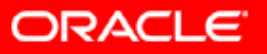

### **ADF Faces RIA**

- Rich Internet JSF components
- **Leveraging "Ajax" technologies**
- JSF components with live updates in the Browser
- Popup menus, Trees, Splitters etc…

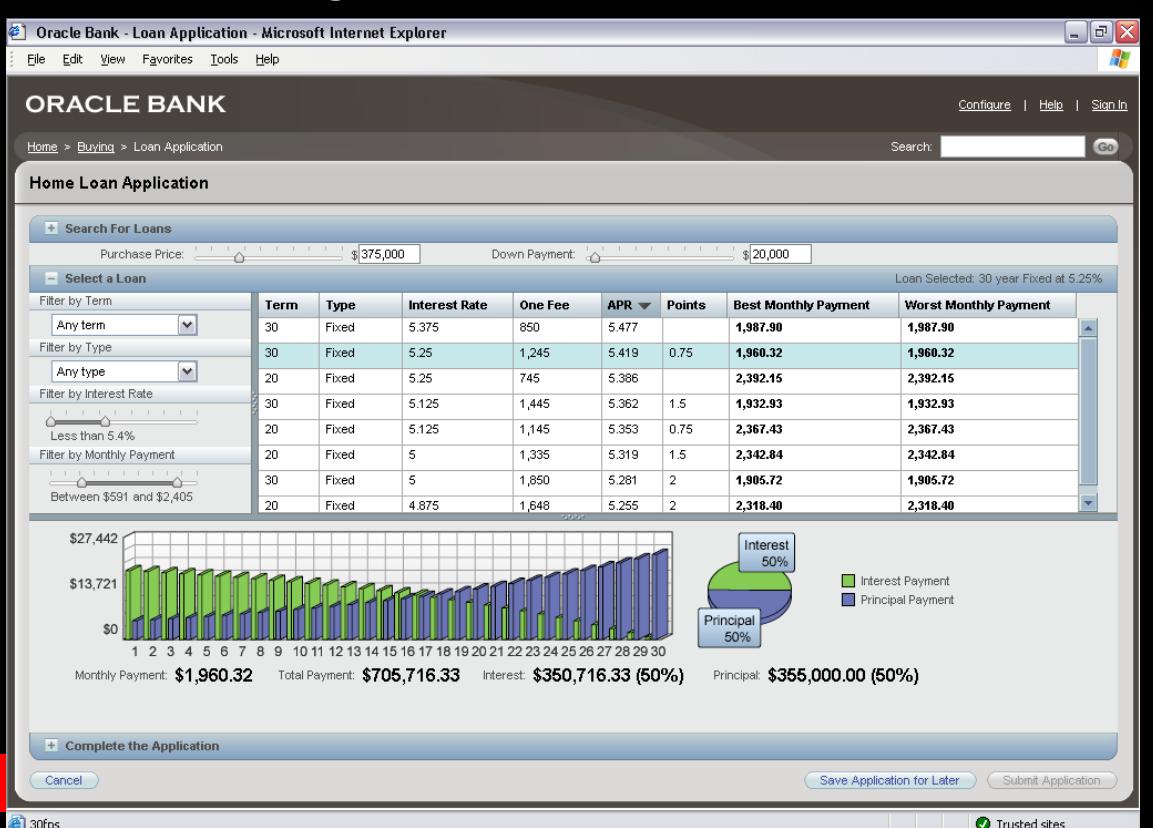

### **ADF Faces Mobile: Supported Devices**

- **Currently certified platforms** 
	- Windows Mobile 2003 (Pocket PC)
	- Palm Web Browser 3.0
	- Access NetFront 3.0/3.1
- Minimum browser requirements for other platforms
	- HTML 4.0
	- JavaScript 1.1
	- CSS Level 2

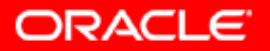

# **PDA Support- Future Direction**

- Certification of more device platforms
	- Opera browser
	- $\bullet$ Blazer
	- **Blackberry**
	- $\bullet$ iMode
- $\bullet$ Mobile Rich Client renderers
- • Device Peripheral Integration Framework
	- Magnetic Swipe Cards
	- $\bullet$ **Barcode readers**
	- RFID readers/writers

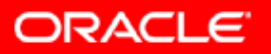

### **ADF Faces Mobile Architecture**

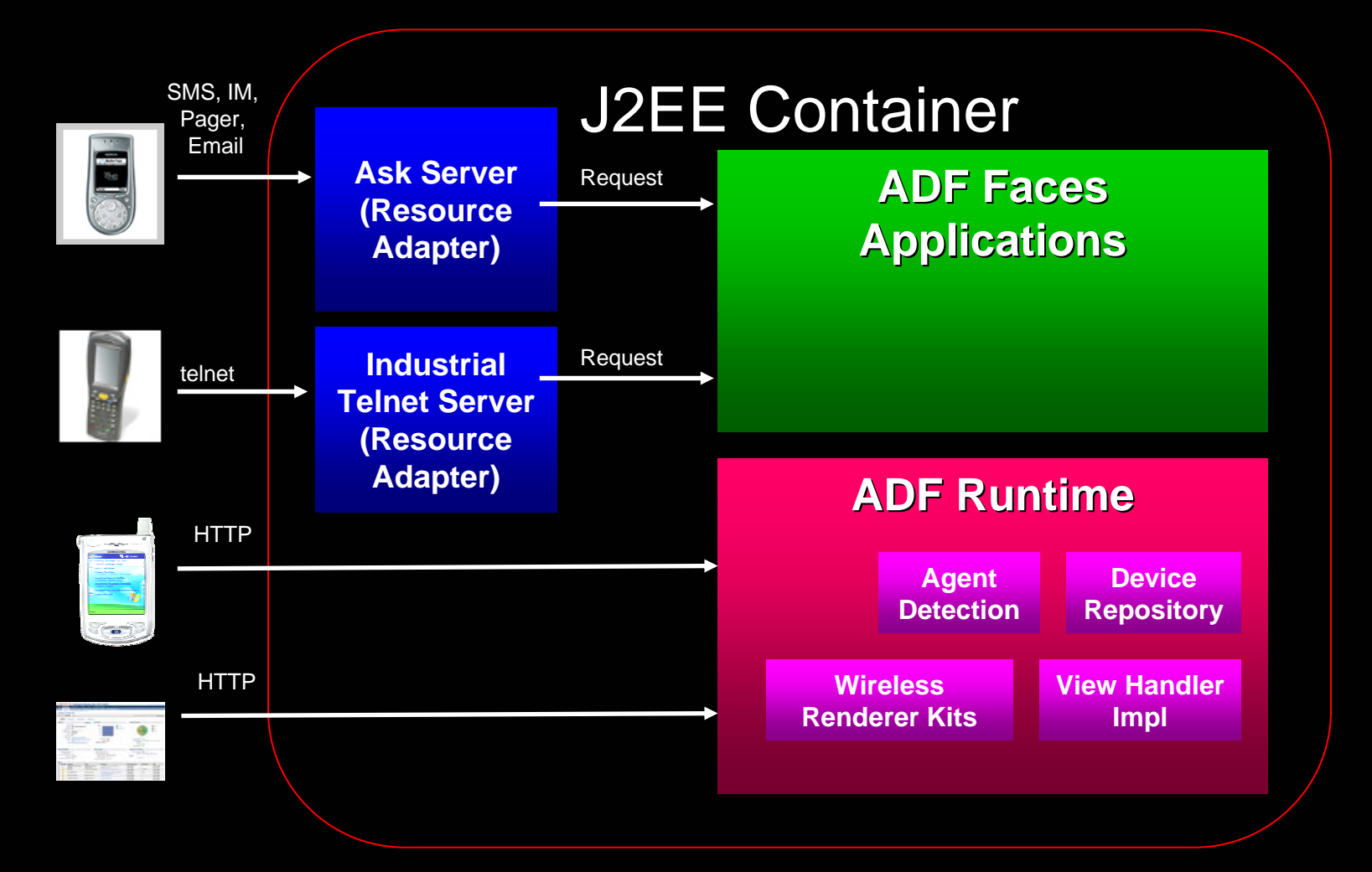

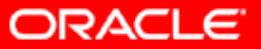

### **ADF Faces Mobile - Telnet Support**

- **ADF Telnet Render Kit provides:** 
	- –~ 35 core ADF Faces components
- Configuration
	- –- ITS configured with an "entry point" URI of the first page of the JSF application.

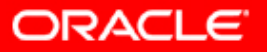

### **What is Ask –Ask information**

- y Interact with your application through e-mail interface, pager, SMS or Instant Messaging
- Asynchronous access not dependent on persistent wireless connectivity

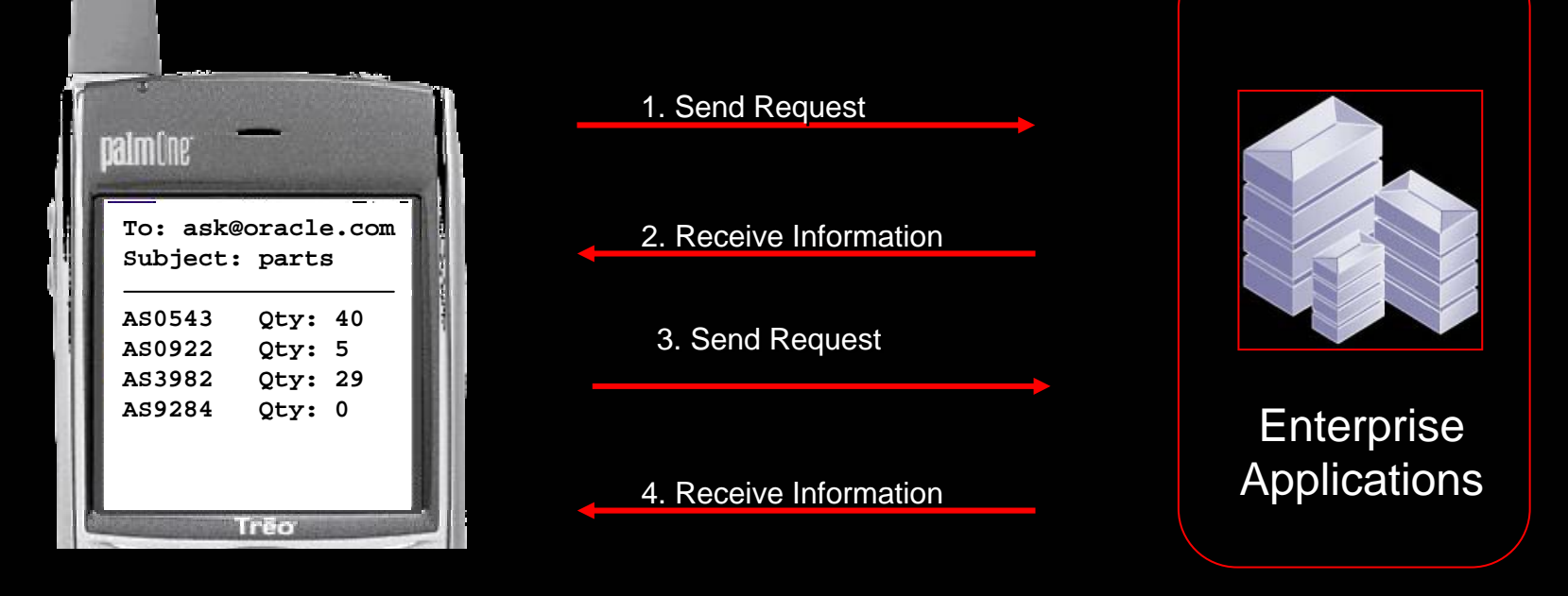

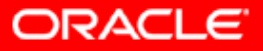

# **Multi-client development**

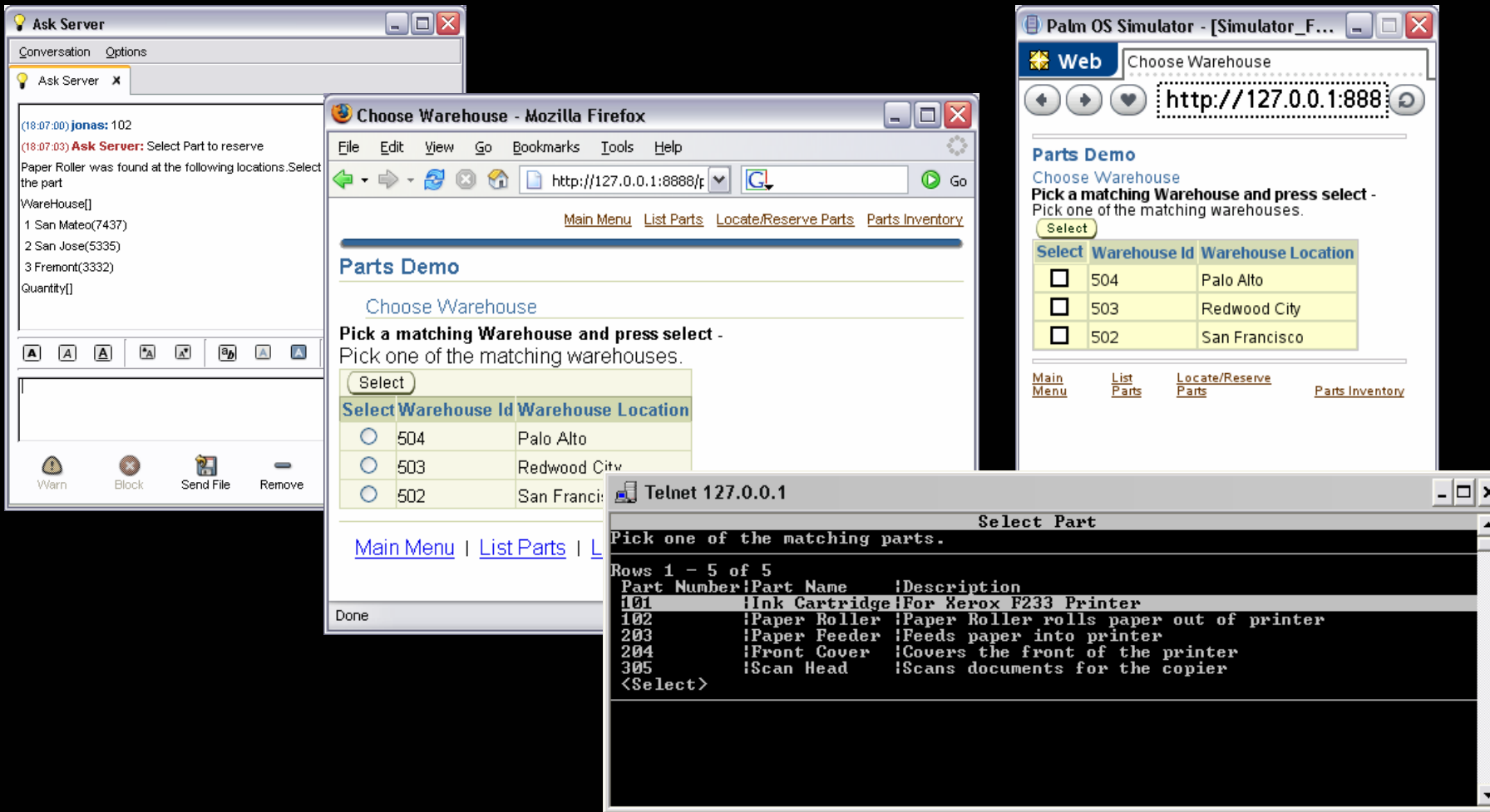

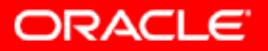

# **Mobile development in JDeveloper**

- **WYSIWYG editing for PDA and telnet** applications
- **Component filtering based on device classes**
- Device-specific view port
- Capability-based content filtering wizard
- Mobile simulator registration and integration
- Deployment packaging wizard
- ASK design-time support in future release

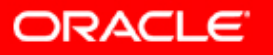

# **JDeveloper Differentiators**

• We are the only J2EE tools vendor with JSF Wireless design time support.

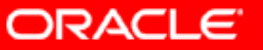

# **JDeveloper Mobile: Telnet Design-Time Support**

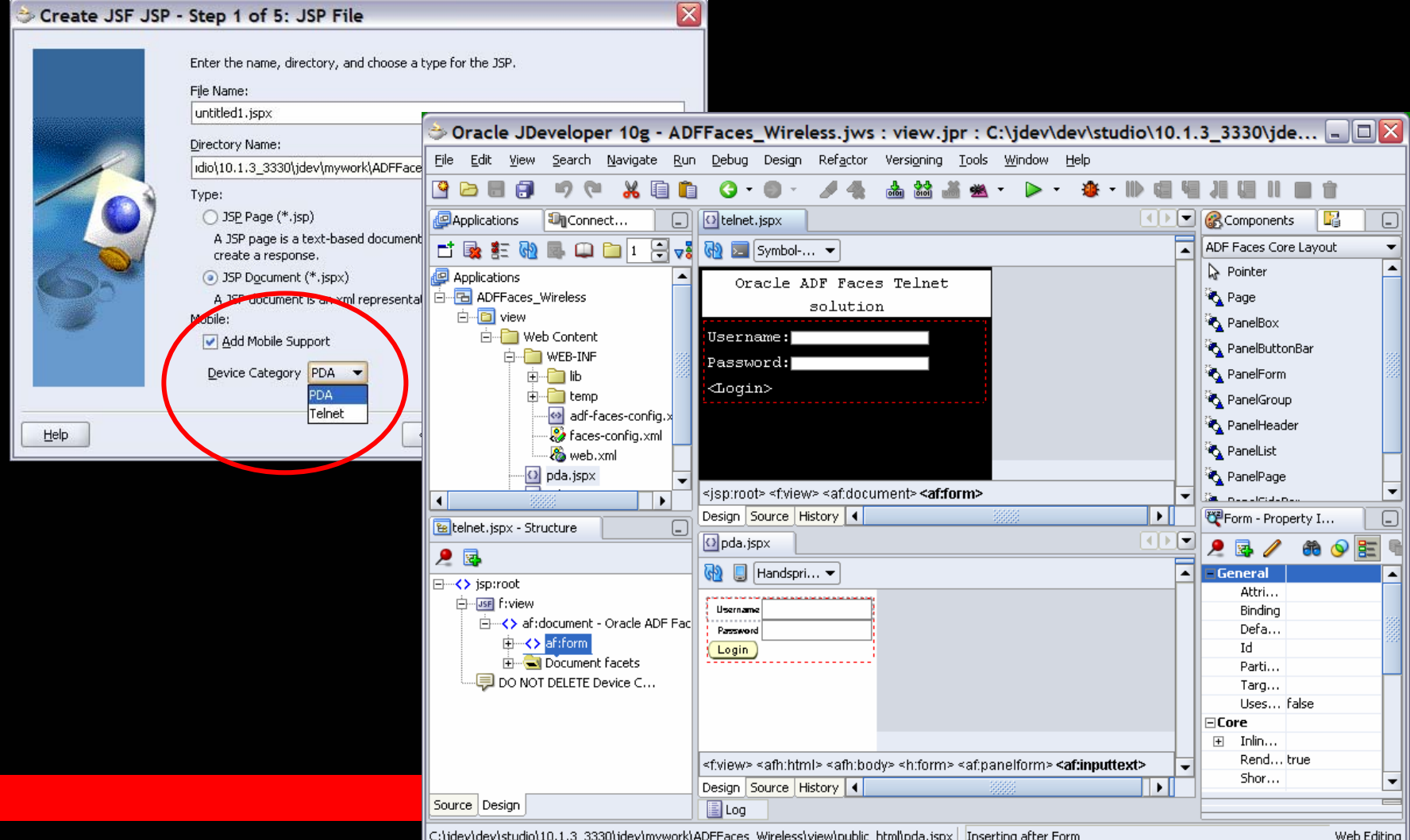

### **Documentation**

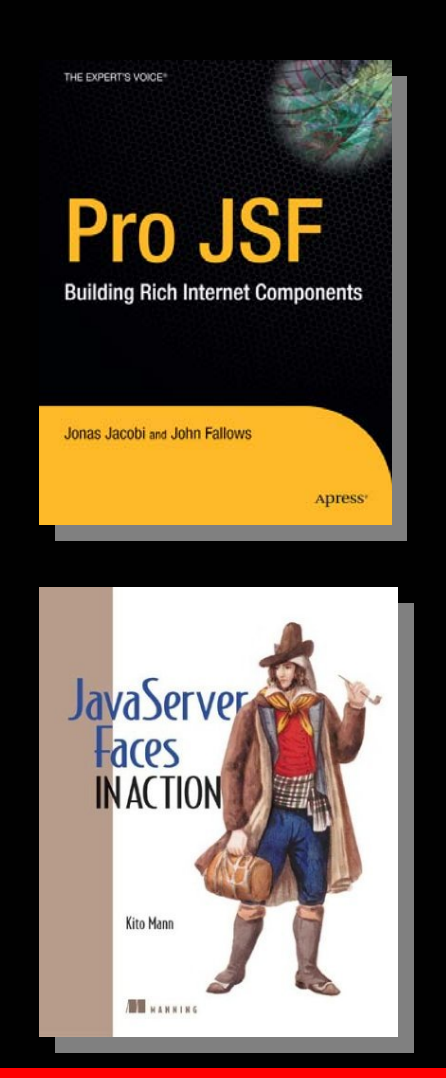

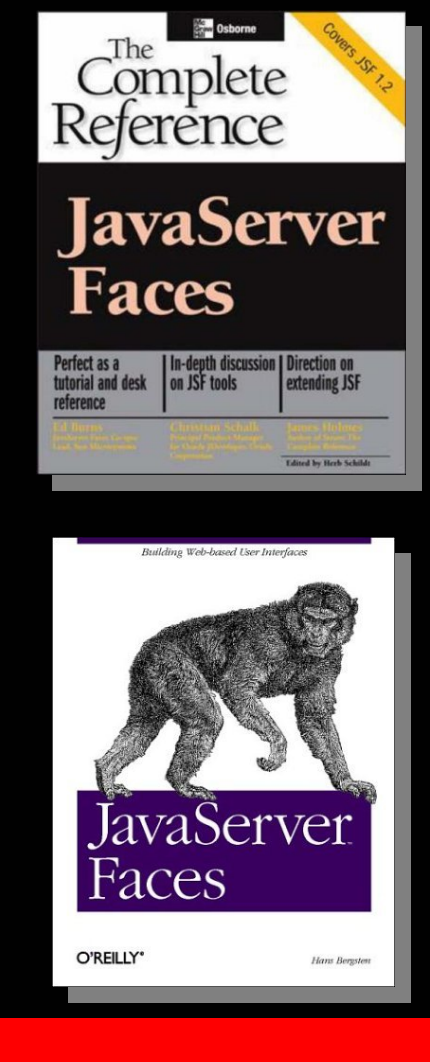

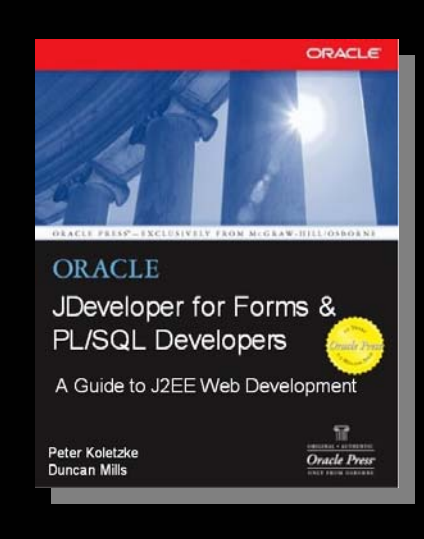

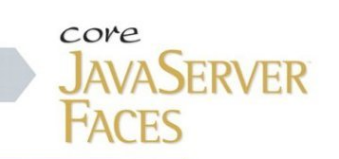

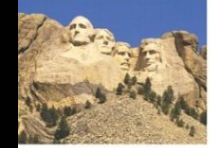

ber David Geary and the univ ices, and more-with re wies no toy cod

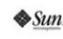

DAVID GEARY · CAY HORSTMANN Java<sup>-</sup>2 Platform, Enterprise Edition Series

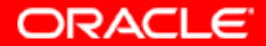

### **JSF Web Resources**

- **Oracle Technology Network JSF Resources** 
	- http://otn.oracle.com/jsf
- **JSF Reference Implementation** 
	- http://java.sun.com/j2ee/javaserverfaces/
- JSF Central Most Popular Online JSF **Community** 
	- http://jsfcentral.com

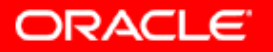

# **Summary**

- Think components, not markup
- Not just for HTML
- **Plenty of opportunities for all skill levels**

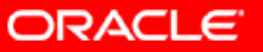

# **Q U E S T I O N S Q U E S T I O N S A N S W E R S A N S W E R S**

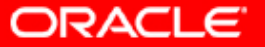